Digi DC-100 operation Manual

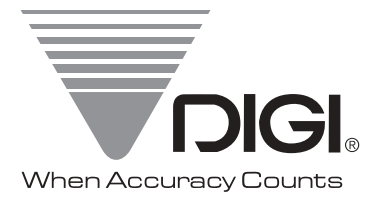

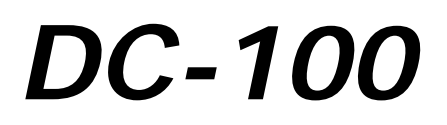

*Counting Scale*

 *Counting Scale Version 1.27*

Preliminary Draft 6/8/04

## **Operation Manual**

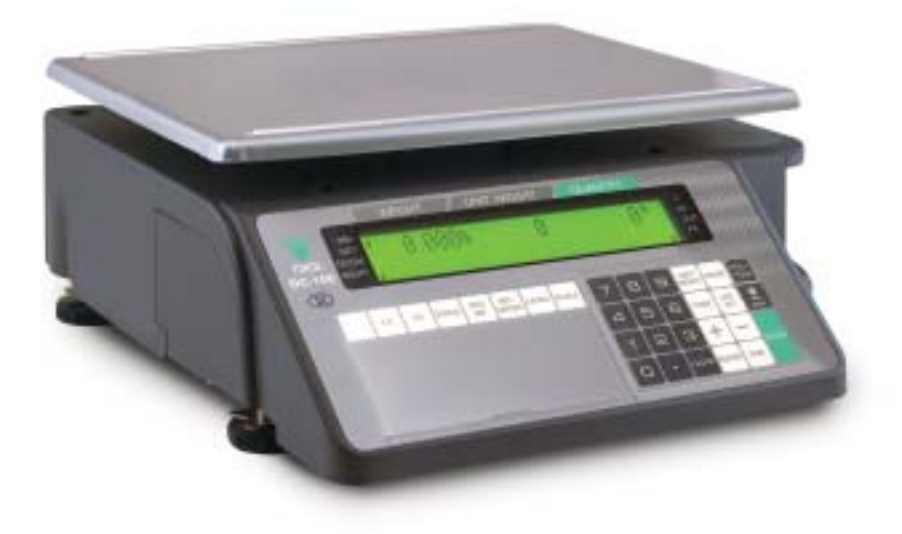

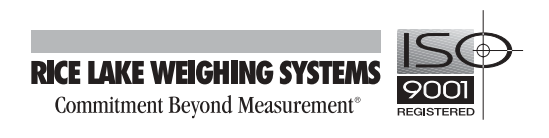

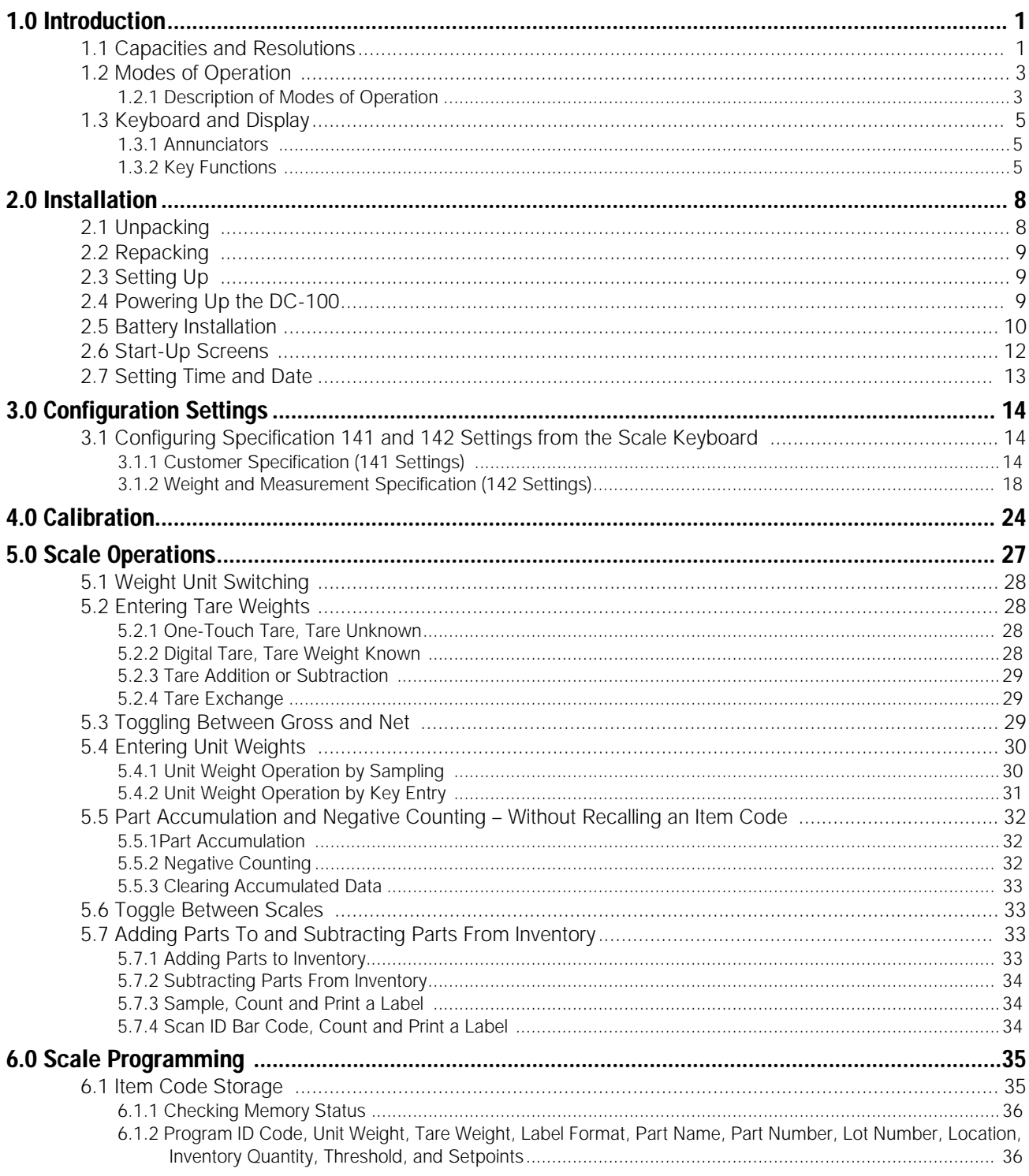

© 2004 Rice Lake Weighing Systems. All rights reserved. Printed in the United States of America.<br>Specifications subject to change without notice.<br>Version 1.27, May 2004

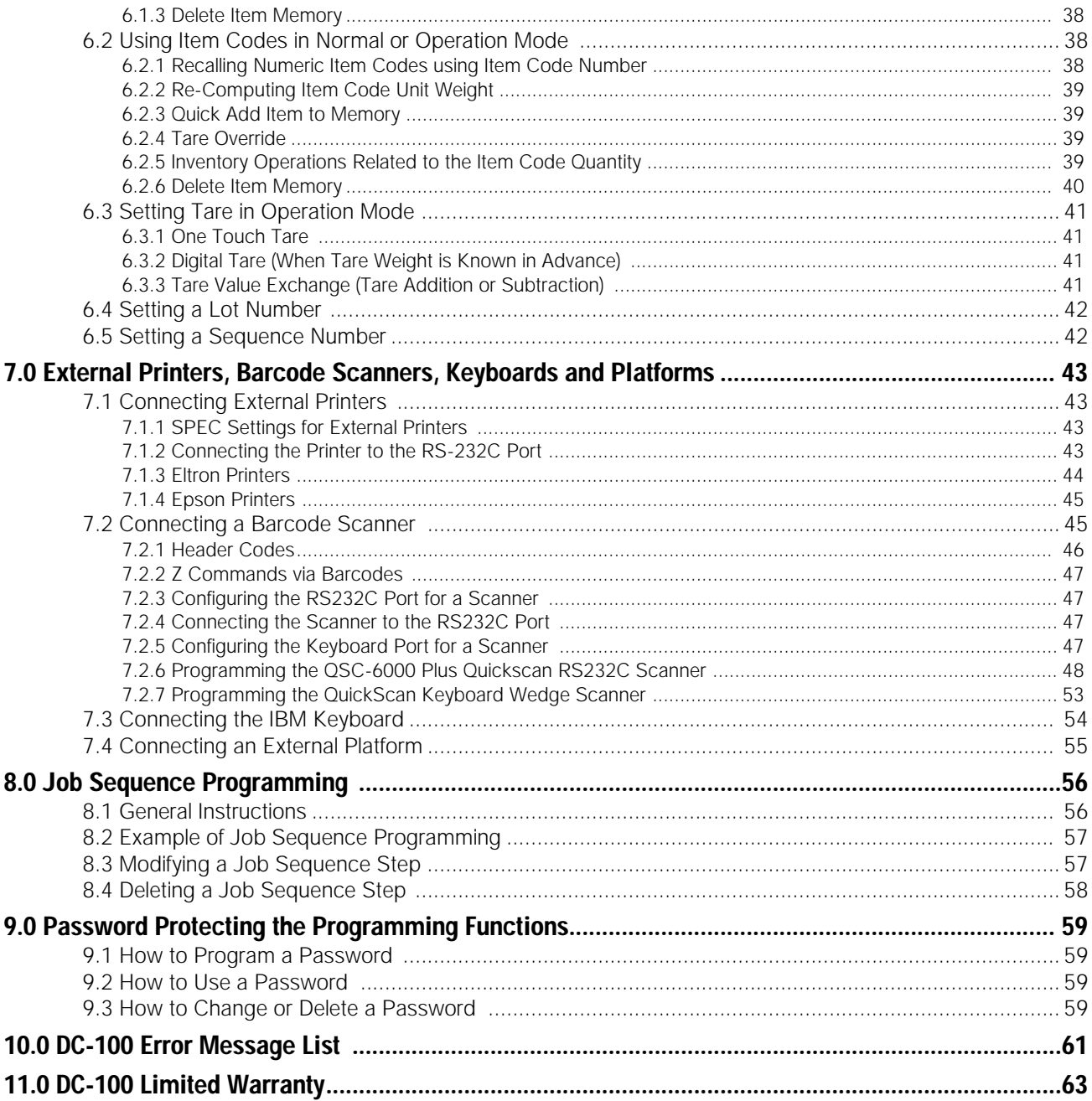

This is a "Table of Contents preview" for quality assurance

The full manual can be found at<http://the-checkout-tech.com/estore/catalog/>

We also offer free downloads, a free keyboard layout designer, cable diagrams, free help and support.

*[http://the-checkout-tech.com](http://the-checkout-tech.com/) : the biggest supplier of cash register and scale manuals on the net*